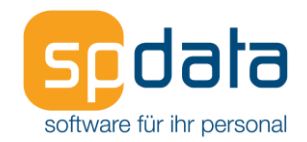

# Anlage Leistungsbeschreibung Personalabrechnung (PA)

Stand 11.04.2024

Diese Leistungsbeschreibung beschreibt die Funktionalität der Software. Sofern eine Funktion ein Zusatzmodul voraussetzt, weisen wir darauf hin.

Der jeweilige Leistungsschein dokumentiert den von Ihnen lizenzierten Leistungsumfang. Das Zusatzmodul kann je nach gewähltem Softwarepaket kostenpflichtig oder Bestandteil des Paketes sein. Die Pakete unseres Software-Abonnements finden Sie am Ende dieses Dokuments.

Spezifische Kundenanforderungen in Bezug auf Schnittstellen, Abrechnungsbesonderheiten, Auswertungen, besondere Absprachen und Auftragsprogrammierungen einschließlich der zugehörigen Dokumentationen sind im Dokument Projektbeschreibung definiert.

#### <span id="page-0-0"></span>**Inhalt**

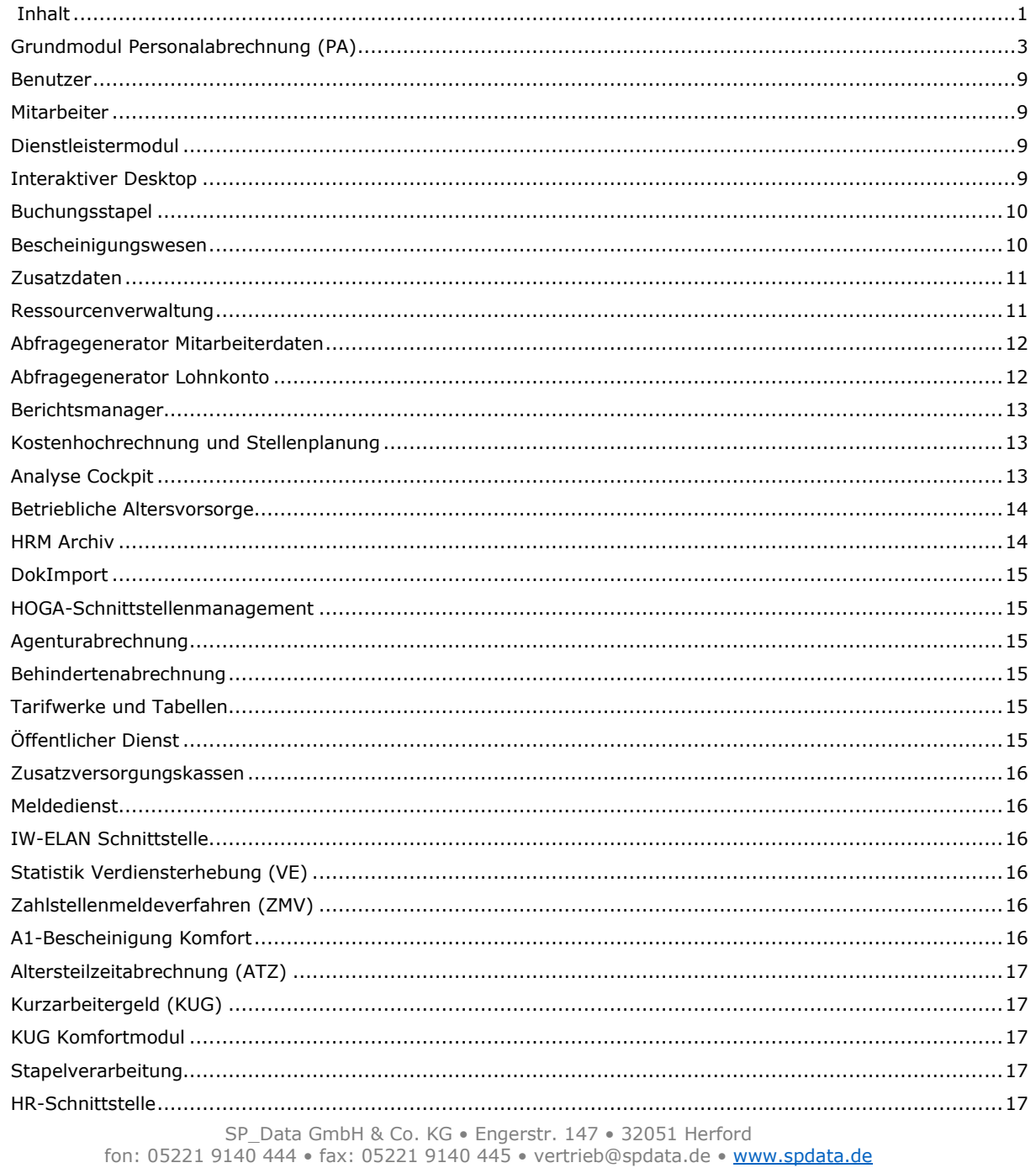

Stand 11.04.2024 / Seite 1 von 21

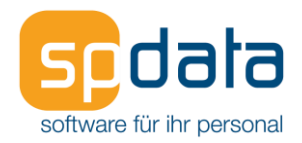

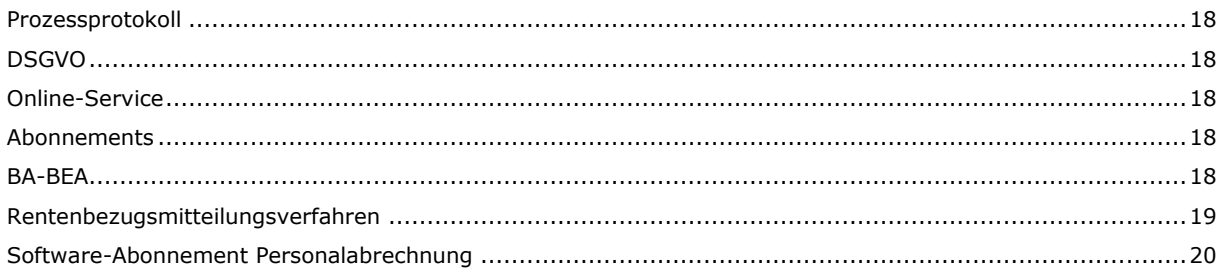

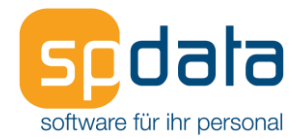

## <span id="page-2-0"></span>**Grundmodul Personalabrechnung (PA)**

- Mehrere logische Mandanten in einer Datenbank ohne Begrenzung der Anzahl.
- Struktur der Ribbonmenüs mit Tooltip-Erklärung:
	- o Das System-Menü enthält Programmeinstellungen, die Lizenzverwaltung, die Benutzerverwaltung und DSGVO-Funktionen.
	- o Im Start-Menü startet man Abrechnungsprozesse von der Beitragsabrechnung über die Verdienstabrechnung, Zahlungsverkehr, Meldecenter bis zum Monatsabschluss. Zusätzlich können hier Betriebsprüfungsexporte (Digitale Lohnschnittstelle (DLS) und elektronisch unterstützte Betriebsprüfung (euBP)) erstellt werden.
	- o Das Organisations-Menü enthält alle organisatorischen Einheiten vom kleinsten (Mitarbeiter) bis zum größten Element (Mandant).
	- o Das Vorgaben-Menü enthält Einstellungsmöglichkeiten für zentrale Programmelemente wie z.B. Lohnarten, Tarifgruppen und Abrechnungskreise.
	- $\circ$  Im Menü Auswertung stehen u.a. Berichte, das Dokumentenarchiv<sup>1</sup>, die Kostenhochrechnung<sup>2</sup> und das Analyse Cockpit<sup>3</sup> sowie umfangreiche Protokollfunktionen wie z.B. Änderungsprotokoll zur Verfügung.
	- o Im Menü Institutionen findet man Einstellungen für z.B. Krankenkassen, Arbeitsagenturen, Unfallversicherungen und Zusatzversorgungskassen<sup>4</sup>.
	- o Das Hilfe-Menü beinhaltet die Programmhilfe, zusätzliche Dokumente, die abonnierten Lexika<sup>5</sup>, einen Fernwartungszugang und einen Zugang zum SP\_Data Kundenforum.
- Der Startbildschirm (Hauptmenü) enthält die wichtigsten Programmfunktionen. Diese sind auf sog. Kacheln angeordnet.
- In der Statusleiste des Hauptmenüs kann der Anwender den gewählten Mandanten und den aktuellen Abrechnungsmonat erkennen und wechseln. Weiterhin wird dort der Status des Meldecenters angezeigt, das durch Anklicken direkt geöffnet werden kann.
- Die Auswahllisten verfügen über Selektions- und Gruppierungsmöglichkeiten sowie über eine Volltextsuche und eine Exportfunktion nach Excel.
- Die Stammdatenmasken haben einen einheitlichen Aufbau: Oben links findet man die Überschrift und die Bezeichnung des ausgewählten Datensatzes, oben rechts stehen kontextbezogene Funktionen zur Verfügung, unten findet man eine Statusleiste, auf der linken Seite die Navigation in Form von Registern. Der Eingabe- und Bearbeitungsbereich befindet sich in der Mitte der Stammdatenmaske.
- Rechts neben hinterlegten E-Mail-Adressen kann der Anwender eine E-Mail-Funktion aufrufen.
- Rechts neben hinterlegten Telefonnummern kann der Anwender einen Anruf starten, sofern das Telefon mit einer TAPI-Funktion angebunden ist.
- Historisierte Stammdaten wie z.B. das Entgelt, die Arbeitszeit oder die Krankenkassenzugehörigkeit werden durch drei Punkte rechts neben dem Eingabefeld kenntlich gemacht. Klickt man auf dieses Zuweisungsicon, öffnet sich die Eingabehistorie zur Anzeige und Erfassung der Werte. Änderungen mit Gültigkeit in bereits abgerechneten Monaten werden durch einen Warnhinweis an den Anwender abgesichert und führen zu der Vormerkung einer Rückrechnung. Diese wird beim nächsten Abrechnungslauf automatisch durchgeführt, sofern der Anwender den Vorgang nicht vorher rückgängig macht.
- Vertragsschablonen werden zur Erleichterung der Neuanlage von Mitarbeitern verwendet. Pro Vertragsschablone können vom Anwender auswählbare Personalfelder wie z.B. organisatorische Einheiten (Betriebsstätte, Abteilung usw.), Vorgaben für die Abrechnung wie z.B. SV-Rechtskreis und Beitragsgruppe oder Lohnarten hinterlegt werden. Bei der Neuanlage

<sup>1</sup> Zusatzmodul HRM-Archiv erforderlich

<sup>&</sup>lt;sup>2</sup> Zusatzmodul Kostenhochrechnung und Stellenplanung erforderlich

<sup>3</sup> Zusatzmodul Analyse Cockpit erforderlich

<sup>4</sup> Zusatzmodul Zusatzversorgungskassen erforderlich

<sup>5</sup> Lexikon-Abonnement erforderlich

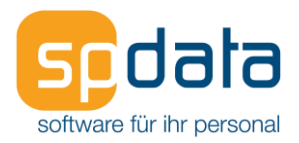

eines Mitarbeiters kann optional eine Vertragsschablone ausgewählt werden, um die dort hinterlegten Werte automatisch dem Mitarbeiter zuzuordnen.

- Im Personalstamm werden dem Mitarbeiter historisiert die organisatorischen Einheiten zugeordnet (monatsgenau): Betriebsstätte, Standort, Geschäftseinheit, Bereich, Abteilung, Abrechnungskreis, Mitarbeitergruppe und Planstelle.
- Jedem Mitarbeiter kann im Personalstamm historisiert eine Stamm-Kostenstelle, ein Stamm-Kostenträger und ein Stamm-Auftrag zugeordnet werden (monatsgenau). Die Lohnkosten werden entsprechend gebucht, sofern in der Lohnartendefinition keine abweichende Verbuchung festgelegt ist. Alternativ können pro Mitarbeiter mehrere Kostenaufteilungen historisiert hinterlegt und Lohnarten zugeordnet werden. Dadurch ist auch eine taggenaue Aufteilung durch eine abweichende Kostenaufteilung im Wechselmonat möglich.
- Innerhalb eines Mandanten kann es beliebig viele Buchungskreise geben. Diese beinhalten die Zuweisung der Kostenarten zu den FiBu-Konten. Damit kann dieselbe Kostenart (z.B. AG-Anteil Sozialversicherung oder die Lohnart Gehalt) auf unterschiedliche FiBu-Konten gebucht werden. Der jeweilige Buchungskreis wird dem Mitarbeiter zugeordnet.
- Der Urlaubsanspruch des Mitarbeiters wird entweder in Tagen erfasst oder aus einer Urlaubsregel automatisch zugewiesen. Der jeweilige Resturlaub des Mitarbeiters wird anhand der erfassten Urlaubstage automatisch ermittelt, getrennt nach aktuellem Jahr und Vorjahr.
- Die Urlaubsregel hat den Vorteil, dass man vielen bzw. allen Mitarbeitern dieselbe Regel zuweisen und zentral verwalten kann. Die manuelle Ermittlung des Urlaubsanspruchs einschließlich anteiliger Berechnung bei Ein- und Austritten wird dadurch unnötig.
- Jedem Mitarbeiter kann ein Zeitmodell zugeordnet werden, welches historisiert geführt und taggenau ist, damit die Software die Solltage und Sollstunden des jeweiligen Monats automatisch berechnen kann. Weiterhin können die Arbeitszeit pro Tag, pro Woche, pro Monat und der Teilzeit-Prozentsatz historisiert hinterlegt werden.
- Alternativ zu der historisierten Erfassung der Anzahl der Kinder kann der Anwender die Angehörigen des Mitarbeiters (Ehegatte und Kinder) namentlich mit weiteren Angaben hinterlegen (Angehörigenverwaltung).
- Die Steuer-ID, Steuerklasse, Anzahl der Kinderfreibeträge, Religionszugehörigkeit des Mitarbeiters und des Ehegatten, Steuerfrei- und Hinzurechnungsbeträge werden historisiert im Personalstamm hinterlegt (monatsgenau). Basis der Steuerabzugsmerkmale für unbeschränkt steuerpflichtige Arbeitnehmer mit den Steuerklassen eins bis sechs bildet das Meldeverfahren ELStAM (Elektronische Lohnsteuerabzugsmerkmale). Die monatsgenaue Hinterlegung gilt auch für Sonderfälle wie z.B. die Anwendung des Auslandstätigkeitserlasses (ATE) und bestimmter Doppelbesteuerungsabkommen (DBA). Die Anwendung der Ausländersteuer nach § 50a EStG lässt sich ebenfalls im Personalstamm steuern, weiterhin der Übungsleiterfreibetrag und die Ehrenamtspauschale.
- Die korrekte Berechnung der Sozialversicherungsbeiträge erfolgt durch die historisierte Hinterlegung des SV-Rechtskreises (Ost, West und Sachsen), der SV-Personengruppe, SV-Beitragsgruppe, Umlageart sowie der jeweiligen Krankenkasse (monatsgenau). Weiterhin werden Angaben zur Anwendung des Übergangsbereichs, der Insolvenzgeldumlage, der freiwilligen oder privaten Krankenversicherung und für Versorgungsbezieher hinterlegt.
- Die Angaben für Schwerbehinderte werden ebenfalls historisiert im Personalstamm hinterlegt, ebenso Angaben für Altersteilzeit (ATZ)<sup>6</sup> und Kurzarbeitergeld (KUG)<sup>7</sup>.
- Im Personalstamm ist eine Serienbrieffunktionalität<sup>8</sup> integriert mit Anbindung an das optionale HRM-Archiv<sup>2</sup>. Damit können z.B. Arbeitsverträge, Abmahnungen oder andere Dokumente erzeugt werden. Es steht ein mitgelieferter Editor zur Verfügung, Microsoft Word ist nicht erforderlich. Bereits vorhandene Texte können per Copy-and-Paste übernommen werden.

Zusatzmodul Altersteilzeit erforderlich

<sup>7</sup> Zusatzmodul Kurzarbeitergeld erforderlich

<sup>8</sup> Zusatzmodul Abfragegenerator Mitarbeiter erforderlich

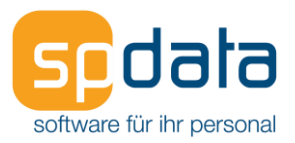

- In der Personalakte<sup>9</sup> des Mitarbeiters findet der Anwender alle automatisch erzeugten Dokumente wie z.B. Verdienstabrechnungen und Meldebescheinigungen, die per Serienbrieffunktion erzeugten Dokumente sowie eingescannte oder importierte Dokumente. Die Löschfristen können mit dem Zusatzmodul DSGVO<sup>10</sup> überwacht werden.
- Jedem Mitarbeiter kann eine beliebige Anzahl von Kontoverbindungen für die Zahlung von Gehalt, vermögenswirksamen Leistungen, betrieblicher Altersversorgung (bAV)<sup>11</sup>, Pfändungen, Arbeitgeberdarlehen oder sonstigen Nettoabzügen hinterlegt werden.
- Pfändungen werden automatisch nach der Pfändungstabelle berechnet. Hierzu ist es erforderlich, die Anzahl der unterhaltspflichtigen Personen und die Reihenfolge bei Mehrfachpfändungen einzugeben. Abweichende Freibeträge oder Tilgungsbeträge sowie Pfändungen mit Selbstbehalt sind möglich. Tägliche oder monatliche Hinzurechnungsbeträge und eine Pfändungsobergrenze können hinterlegt werden.
- Arbeitgeberdarlehen können optional Zinsen berücksichtigen und den geldwerten Vorteil berechnen.
- Die Wiedervorlage erinnert automatisch an Termine wie z.B. Geburtstage und Jubiläen und enthält zusätzlich manuell bei Mitarbeitern oder Dokumenten hinterlegte Termine.
- Termine können per ICS-Datei exportiert werden, z.B. in den Microsoft Office Kalender.
- Konfigurierbare Fehlgründe ohne Begrenzung der Anzahl, ca. 50 Fehlgründe werden mitgeliefert und können verwendet, gelöscht, geändert oder kopiert werden. Pro Fehlgrund werden Kürzel, Bezeichnung, Farbe und Importkennzeichen eingegeben sowie die Art des Fehlgrundes aus 20 Optionen ausgewählt (z.B. Urlaub, Lohnfortzahlung, Krankengeld). Weitere Einstellmöglichkeiten für verschiedene Bescheinigungen, EEL, IfSG, Sozialleistung, Kurzarbeit, Krankengeldzuschuss und Zusatzversorgungskassen sind vorhanden. Darüber hinaus kann die Anzeige, Erfassung und Beantragungsmöglichkeit im optionalen Mitarbeiterportal (MP) gesteuert werden.
- Erfassung von Fehlzeiträumen im Personalstamm in einer Liste oder direkt in der kalendarischen Jahresübersicht, alternativ in der Schnellerfassung oder durch Import aus einer Schnittstelle<sup>12</sup>.
- Konfigurierbare Lohnarten ohne Begrenzung der Anzahl, ca. 120 Lohnarten werden mitgeliefert und können verwendet, gelöscht, geändert oder kopiert werden. In der Lohnart sind u.a. folgende Angaben hinterlegt: Nummer, Bezeichnung, Gültigkeit, Angaben für die Steuer- und Sozialversicherungspflicht, Steuer- und SV-Meldeverfahren, Grundlohnberechnung, Nettolohnhochrechnung, Pfändung, Kurzarbeitergeld, Altersteilzeit, Unfallversicherung, Zusatzversorgungskassen, statistisches Landesamt und Durchschnittsbildung, Kürzungsmethode in Teilmonaten oder Teil-Beschäftigungsjahren, Wartemonate ab Eintrittsdatum, Ein- oder Auszahlung auf Zeitkonten, Steuerung der Verbuchung auf Kostenstellen, Kostenträger und Aufträge, Kontierung für die Finanzbuchhaltung, Steuerung der Kostenhochrechnung, Unterdrückung des Drucks auf der Verdienstabrechnung und der Berechnung für statistische Lohnarten.
- Lohnarten werden gemäß folgender Formel definiert und berechnet: Anzahl \* Betrag \* Prozent = Wert. Die Anzahl, der Betrag, der Prozentsatz und der Wert können pro Mitarbeiter entweder vom Anwender erfasst, per Schnittstelle<sup>13</sup> importiert oder aus einer Vielzahl von auswählbaren Optionen automatisch zugewiesen werden. Die jeweilige Methode wird in der Lohnartendefinition hinterlegt. Bei der Anzahl stehen 30 Optionen zur Verfügung, beim Betrag 65 Optionen, beim Prozentsatz 37 Optionen und beim Wert 17 Optionen. So kann z.B. die Anzahl von Tagen oder Stunden automatisch aus dem Kalender des Mitarbeiters entnommen werden, der Betrag aus dem beim Mitarbeiter hinterlegten Entgelt oder der Tarifgruppe, und der Prozentsatz wird in der Lohnart fest hinterlegt (z.B. für Überstunden oder SFN-Zuschläge). Weitere Optionen wie z.B. Multiplikatoren, Divisoren, Min/Max-Prüfung

<sup>9</sup> Zusatzmodul HRM-Archiv erforderlich

<sup>10</sup> Zusatzmodul DSGVO erforderlich

<sup>11</sup> Zusatzmodul betriebliche Altersversorgung erforderlich

<sup>&</sup>lt;sup>12</sup> Schnittstellen sind vor Vertragsabschluss zu prüfen und im Dokument Projektbeschreibung mit Dokumentation aufzuführen

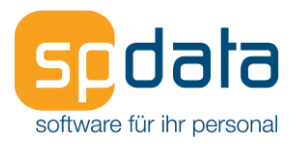

und anteilige Berechnung z.B. bei Teilzeit stehen zur Verfügung. Anzahl, Betrag und Wert einer Lohnart können an Folgelohnarten übergeben werden.

- Es stehen fünf verschiedene Durchschnittsspeicher zur Verfügung. Zusätzlich kann der Anwender jeder Lohnart beliebig viele Lohnartenkennzeichen zuordnen. Alternativ zur Durchschnittsberechnung kann man Anzahl, Betrag und Wert einer Lohnart aus anderen Lohnarten mit einem bestimmten Lohnartenkennzeichen zuweisen. Dadurch gibt es keine Beschränkung der Anzahl der Speicher.
- Definierbare Mandantenkonstanten ermöglichen es, dass man mit derselben Lohnart in unterschiedlichen Mandanten mit verschiedenen Werten arbeiten kann, z.B. bei SFN- oder Überstundenzuschlägen.
- Die Lohnarten können entweder im Personalstamm, in der Schnellerfassung oder im Buchungsstapel<sup>13</sup> erfasst oder durch eine Schnittstelle<sup>14</sup> importiert werden.
- Die Schnellerfassung ermöglicht die komfortable Eingabe von Lohnarten und Fehlzeiten in einer Maske.
- Integriertes Berichtswesen, ca. 400 Berichte werden mitgeliefert und können direkt verwendet oder in Berichtsmappen zusammengestellt und dadurch gleichzeitig gedruckt oder archiviert werden. Sie können auch in der Benutzerverwaltung auf unsichtbar gestellt oder mit dem Zusatzmodul Berichtsgenerator<sup>15</sup> kopiert und geändert werden. Zusätzliche abrechnungsrelevante Berichte können auch ohne Zusatzmodul Berichtsgenerator beim Softwarehaus gegen Berechnung in Auftrag gegeben werden.
- Die Beitragsabrechnung erfolgt entweder auf Basis einer Schätzung oder auf Basis der abgerechneten Entgeltwerte für den Beitragsmonat, sofern die Verdienstabrechnung bis zum fünftletzten Bankarbeitstag des Monats (bundeseinheitlicher Zeitpunkt zur Abgabe des Beitragsnachweises) durchgeführt worden ist. Die Schätzmethode wird vom Anwender pro Entgeltkreis festgelegt, der dem Mitarbeiter zugeordnet wird. Durch die Entgeltkreise entstehen bei neu eintretenden Mitarbeitern gute Schätzwerte, da in diesem Fall auf Durchschnittswerte von Bestandsmitarbeitern Bezug genommen werden kann.
- Die Verdienstabrechnung kann differenziert nach Abrechnungskreisen, Personalnummern, Kostenstellen, Kostenträgern oder Betriebsstätten gestartet werden. Die Brutto- und Nettoabrechnung erfolgen zeitsparend in einem Durchlauf. Sofern Rückrechnungen vorgemerkt sind, werden diese automatisch durchgeführt und im Buchungsmonat verarbeitet und gebucht. Die Märzklausel wird bei der Berechnung von Einmalbezügen automatisch berücksichtigt, sofern ein abgerechneter Vorjahresmonat oder Vorverdienste vorhanden sind. Meldegründe für die lizenzierten Meldeverfahren werden während der Verdienstabrechnung erkannt und die zugehörigen Meldungen im Meldecenter zum Versand bereitgestellt.
- Für bestimmte Branchen mit Sofortmeldepflicht wie z.B. Speditionen und das Gastgewerbe kann jederzeit ein Abrechnungsprüflauf durchgeführt werden, um die Sofortmeldungen zu erzeugen.
- Der im Rahmen des rvBEA Verfahrens von der Deutschen Rentenversicherung angeforderte Meldegrund 57 (Renteneintritt oder Versorgungsausgleich) kann jederzeit mit einem Abrechnungsprüflauf abgesetzt werden (unabhängig vom Zeitpunkt der Durchführung der Verdienstabrechnung).
- Anforderungen von elektronischen Bescheinigungen im Verfahren rvBEA Teilverfahren ZUZA (Befreiung von Zuzahlungen im Hinblick auf den Erhalt von Rehabilitationsmaßnahmen) und BEEG (Bundeselterngeld- und Elternzeitgesetz) werden vollautomatisiert durch Verbuchen der Anforderung gemeldet.
- Zusätzliche Informationen der Deutschen Rentenversicherungen über die Werteliste Arbeitgeber werden automatisiert eingelesen und können visualisiert werden.
- Mitarbeiterfilter ermöglichen eine zeitsparende Bearbeitung von Rückmeldungen der Krankenkassen an den Arbeitgeber im DEÜV-Meldeverfahren (z.B. "Rückmeldungen der Mitgliedschaftsbestätigung" oder "Anforderung Jahresmeldung").

15 Zusatzmodul Berichtsgenerator erforderlich

<sup>13</sup> Zusatzmodul Buchungsstapel erforderlich

<sup>14</sup> Schnittstellen sind vor Vertragsabschluss zu prüfen und im Dokument Projektbeschreibung mit Dokumentation aufzuführen

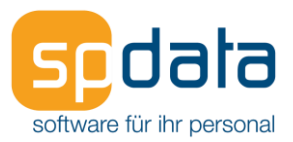

- Der Abrechnungsprüflauf beinhaltet wie die Verdienstabrechnung die Überprüfung von sowohl in der Software integrierten als auch vom Anwender ausgewählten Plausibilitäten. Je nach Schweregrad des Plausibilitätsfehlers wird entweder ein Eintrag im Fehlerprotokoll oder im Hinweisprotokoll generiert.
- Im Zahlungsverkehr werden Zahlungsvorgänge z.B. für die Überweisung von Gehältern, Lohnsteuer, Sozialversicherungsbeiträgen uvm. definiert und gestartet. Die Zahlungsdateien werden im SEPA-Format zur Verfügung gestellt, die in gängige Zahlungsverkehrsprogramme importiert oder in das Internetportal des jeweiligen Kreditinstituts hochgeladen werden können.
- Im Meldecenter stehen die automatisch erzeugten Meldungen für die lizenzierten Meldeverfahren zum Versand bereit. Sie können vor dem Versand geprüft und freigegeben werden. Der Versand erfolgt durch Übergabe per Meldedienst an den SP\_Data Meldeserver. Rückmeldungen werden automatisch abgerufen und im Meldecenter eingelesen und können anschließend geprüft und verbucht werden.
- Die Software ist von der ITSG mit dem Merkmal "erhöhte Verfahrenssicherheit" zertifiziert. Die Zertifizierung umfasst nachfolgende Grundkomponenten und Zusatz-Module gemäß ITSG-Klassifizierung:
	- o Grundkomponenten des Entgeltabrechnungsprogramms
		- Maschinelle Beitragsberechnung für laufendes Arbeitsentgelt
		- Maschinelle Beitragsberechnung für Einmalzahlungen einschließlich März-Klausel-Fälle
		- Berücksichtigung von Vortragswerten für die Beitragsberechnung
		- Übergangsbereich
		- Geringfügig Beschäftigte
		- Maschinelle Ermittlung der SV-Tage
		- Maschinelle Fehlzeitensteuerung
		- Maschinelle Rückrechnung mindestens bis April des Vorjahres
		- Maschinelle Aufrollung
		- Maschinelle Führung von Entgeltunterlagen
		- Maschinelle Erstellung und Übertragung der Beitragsnachweise
		- Maschinelle Erstellung und Übertragung der Meldungen
		- Maschinelles Antragsverfahren nach dem Aufwendungsausgleichsgesetz (AAG)
		- Umlagenberechnung nach dem Aufwendungsausgleichsgesetz (AAG)
		- Maschinelle Berechnung der Insolvenzgeldumlage
		- Maschinelle Annahme und Verarbeitung von Informationen der Krankenkassen zur anteili gen Berechnung von Gesamtsozialversicherungsbeiträgen bei einer Mehrfachbeschäfti gung (Datensatz Krankenkassenmeldung)
		- Maschineller Abgleich mit der UV-Stammdatendatei
		- Maschinelle Erstellung und Übermittlung des elektronischen Lohnnachweises
		- Maschinelle Abfrage der Versicherungsnummer bei der Datenstelle der Rentenversicherung (Datensatz Versicherungsnummernabfrage)
		- Elektronisches Antrags- und Bescheinigungsverfahren A1; Ausgenommen: Verfahren für Mitglieder von Flug- und Kabinenbesatzungen sowie für gewöhnlich in der Seefahrt beschäftigte Personen (siehe Zusatzmodule)
		- Annahme und Verarbeitung von elektronischen Anforderungen Gesonderter Meldungen durch die Rentenversicherungsträger
		- Annahme und Verarbeitung von elektronischen Mitgliedsbestätigungen der Krankenkasse nach § 175 Abs. 3 SGB V
		- Annahme und Verarbeitung von elektronischen Anforderungen fehlender Jahres- Meldungen durch Einzugsstellen nach § 10 Abs. 3 DEÜV
		- Maschinelle Berechnung von Beiträgen aus Kurzarbeitergeld
		- Abruf, Annahme, Verarbeitung von Arbeitsunfähigkeitszeiten nach § 109 Abs. 1 SGB IV

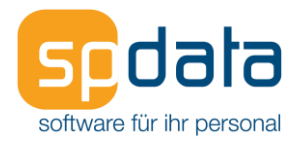

(elektronische Arbeitsunfähigkeitsbescheinigung)

- Elektronisches Entgeltbescheinigungsverfahren rvBEA für die Deutsche Rentenversicherung nach § 108 Abs. 2 SGB IV einschließlich des Verfahrens nach § 108a Abs. 1 SGB IV zur Anforderung und Übermittlung von Entgeltdaten für die Gewährung von beantragten Elterngeld
- Annahme und Verarbeitung von elektronischen Anforderungen notwendiger Angaben zur Einrichtung eines Arbeitgeberkontos durch Einzugsstellen nach § 28a Absatz 3b SGB IV
- Elektronisch unterstützte Betriebsprüfung
- EEL-Verfahren nach § 107 SGB IV zur Berechnung von Krankengeld, Kinderkrankengeld, Mutterschaftsgeld einschließlich der Mitteilungen zur Dauer und Höhe der Entgelt- Ersatzleistung sowie über etwaige beitragspflichtige Einnahmen
- Dialogverfahren zur Anrechenbarkeit von Vorerkrankungen nach § 107 Abs. 2 SGB IV
- o Zusätzliche Module
	- Abrechnungsunabhängige Meldungen
	- Abrechnung für behinderte Menschen in geschützten Einrichtungen
	- Altersteilzeit
	- Flexible Arbeitszeitmodelle
	- Mehrfachabrechnungen innerhalb eines Abrechnungsmonats
	- Unständig Beschäftigte
	- Beitragsberechnung für Zukunftssicherungsleistungen
	- Sofortmeldungen nach § 28a Absatz 4 SGB IV
	- Abrechnung für behinderte Menschen in Integrationsprojekten
	- Maschinelles Beitragserhebungs- und Meldeverfahren für berufsständische Versorgungseinrichtungen
	- Entgeltbescheinigungen zur Berechnung von Sozialleistungen und Mitteilungen über Vorerkrankungen
	- Maschinelle Erstellung und Übermittlung der Meldungen und Beitragsnachweise für Zahlstellen
	- Elektronische Arbeitsbescheinigungen der Bundesagentur für Arbeit (BEA-Verfahren)
	- Elektronisches Antrags- und Bescheinigungsverfahren A1 für Mitglieder von Flug- und Kabinenbesatzungen
	- Maschinelle Berechnung von Beiträgen bei auftragsweiser Auszahlung der Verdienstausfallentschädigung nach §§ 56, 57 IfSG
- Der Monatsabschluss prüft die Vollständigkeit der Verdienstabrechnung, erstellt die Lohnsteueranmeldung, verbucht die Verdienstabrechnungen auf die hinterlegten Konten der Finanzbuchhaltung (FiBu), führt die FiBu-Schnittstelle<sup>16</sup> aus und druckt oder archiviert die in der Monatsabschlussmappe hinterlegten Berichte.
- Die Schnittstelle<sup>16</sup> Finanzbuchhaltung kann entweder aus einer Liste ausgewählt (z.B. Diamant oder DATEV) oder individuell konfiguriert werden. Die Konfiguration besteht aus dem Format und Erstellpfad der zu erzeugenden Datei und dem logischen Aufbau der einzelnen Buchungssätze. Für Diamant und Simba kann ein Webservice genutzt werden. Die FiBu-Schnittstelle<sup>16</sup> wird beim Monatsabschluss automatisch ausgeführt.
- Die Buchungen auf den einzelnen FiBu-Konten lassen sich aufschlüsseln und nachvollziehen.
- Das Änderungsprotokoll beinhaltet die Historie der eingegebenen und gelöschten / geänderten Werte. Damit ist es möglich nachzuvollziehen, welcher Benutzer welche Eingaben erfasst, geändert oder gelöscht hat.

<sup>&</sup>lt;sup>16</sup> Schnittstellen sind vor Vertragsabschluss zu prüfen und im Dokument Projektbeschreibung mit Dokumentation aufzuführen

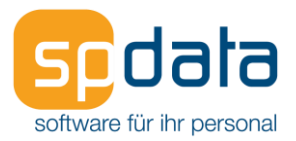

- Automatische oder vom Benutzer manuell gesetzte Prozesssperren stellen sicher, dass gleichzeitig ausgeführte Vorgänge auf konsistente Daten zugreifen.
- Zusätzlich zu den eingebauten Exportfunktionen z.B. für die Finanzbuchhaltung und den Export von Listen nach Excel oder die integrierte Tabellenkalkulation kann eine beliebige Anzahl von Exportvorgängen definiert werden. Die Exportvorgänge beschreiben die zu exportierenden Daten in Form von parametrierten SQL-Befehlen und das Format der zu erzeugenden Dateien. Ein Exportvorgang kann mehrere SQL-Befehle hintereinander abarbeiten und somit mehrere Dateien erzeugen. Die Exportvorgänge werden von einem erfahrenen Administrator des Kunden angelegt oder vom Softwarehaus gegen gesonderte Berechnung geliefert. Der Anwender wählt den gewünschten Exportvorgang aus einer Liste, gibt die notwendigen Parameter wie z.B. den Monat und die Auswahl der Mitarbeiter ein und startet den Vorgang. Alternativ kann man einen Exportvorgang automatisch im Monatsabschluss ausführen lassen.
- Standardmäßig wird der Export Softwarehaus mitgeliefert. Damit kann der Anwender dem Softwarehaus einen beschränkten Teil der Daten datenschutzkonform zur Verfügung stellen.
- Abrechnung von Entschädigungen nach Infektionsschutzgesetz möglich.
- Anforderung von eAU-Daten (elektronische Arbeitsunfähigkeit) mittels Systemfehlgrund; übersichtliche Darstellung und Verbuchung von Rückmeldedaten mittels separatem Mitarbeiterfilter.
- Gesicherte Datenübertragung im Netzwerk durch verschlüsselte Kommunikation zwischen Client und SQL-Server möglich (sofern diese vom Administrator des SQL-Server entsprechend eingerichtet und in der Konfiguration der SP\_Data PA hinterlegt wird).

#### <span id="page-8-0"></span>**Benutzer**

- Die Lizensierung der Benutzer erfolgt über personenbezogene Lizenzen (Named User). Jeder Benutzer muss eine natürliche Person sein. Allgemeine Benutzernamen wie z.B. lohn, zeit, personal und Nutzung eines Benutzernamens durch mehrere Personen sind nicht zulässig.
- Hinterlegung von individuellen Rechten und Rollen (durch Zuordnung zu einer Benutzergruppe).
- Benutzer-Rechteverwaltung bis auf Menü-, Feld-, Filter-, Berichts-, Lohnarten-, Import-, Export-, Dokumententyp-, Ressourcentyp-, Analyse- und Abfrageebene.
- Mandantenfreigabe auf logischer und physikalischer Datenbankebene.

#### <span id="page-8-1"></span>**Mitarbeiter**

- Die Anzahl der maximal zu verwaltenden Mitarbeiter ergibt sich aus der Anzahl der erworbenen Mitarbeiterlizenzen. Diese können nachträglich gegen Berechnung erweitert werden.
- Es zählen alle Mitarbeiter aus allen Mandanten, die im Kalenderjahr mindestens ein Lohnkonto besitzen. Ist ein Mitarbeiter mehrfach angelegt, so zählt dieser Mitarbeiter pro angelegtem Datensatz mit zur Lizenz.
- Mit dem optionalen Dienstleistermodul<sup>17</sup> zählen nur die monatlich abgerechneten Mitarbeiter aus allen Mandanten.

#### <span id="page-8-2"></span>**Dienstleistermodul**

- Die Lizenz wird auf Basis der monatlich aktiven Mitarbeiteranzahl ermittelt
- Für die Ermittlung der Lizenzen kann zwischen dem aktuellen und dem Vormonat gewählt werden.

#### <span id="page-8-3"></span>**Interaktiver Desktop**

- Der Programmdesktop besteht aus positionierbaren Kacheln, die benutzer- und rechteabhängig individuell pro Anwender konfiguriert werden.

<sup>17</sup> Zusatzmodul Dienstleistermodul laufender Monat erforderlich

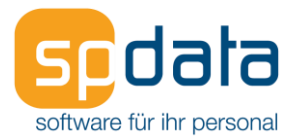

- Der Admin kann Einstellungen des Desktops anderen Anwendern zur Verfügung stellen.
- Jede Kachel kann eine der folgenden Eigenschaften haben:
	- o Menüeintrag
	- o Berichte / Mappen
	- o Auswertung
	- $\circ$  Mitarbeiterabfrage<sup>18</sup>
	- o Verknüpfung zu einem externen Programm
	- o Verknüpfung zu einer Datei
	- o Verknüpfung zu einer Internetseite
- Die Größe der Elemente kann innerhalb der vorgegebenen Optionen angepasst werden.
- Die Positionierung der Kacheln auf dem Programmdesktop ist in dem vorgegebenen Raster per Drag & Drop möglich.
- Jeder Benutzer kann ein individuelles Hintergrundbild hinterlegen.

## <span id="page-9-0"></span>**Buchungsstapel**

- Tabellarische Erfassungsmöglichkeit von variablen Entgeltbestandteilen (Lohnarten) und Fehlgründen in einem Stapel.
- Plausibilitätsprüfung während der Erfassung.
- Import aus CSV-Dateien möglich.
- Die Tabelle kann manuell erfasst oder per Copy-and-Paste z.B. aus Excel gefüllt werden.
- Die Erfassung der Buchungsstapel kann mandantenübergreifend erfolgen, der Stapel bleibt jedoch nur in dem Mandanten sichtbar, in dem er angelegt wurde.
- Die Rechte für die Erfassung und Verbuchung können in der Benutzerverwaltung gesteuert werden. Dadurch lässt sich ein Vier-Augen-Prinzip realisieren.
- Jeder verbuchte Stapel bekommt eine eindeutige ID, dadurch kann ein bereits verbuchter Stapel gelöscht (rückgängig gemacht) werden.
- Das Kopieren von erfassten oder verbuchten Stapeln ist möglich.
- Es können Eingabemasken definiert werden, um die Erfassung zu vereinfachen.

## <span id="page-9-1"></span>**Bescheinigungswesen**

- Folgende Bescheinigungen werden als PDF-Formular vorausgefüllt zur Verfügung gestellt: o AG-Bescheinigung Teilv. Elterngeld
	- o AG-Bescheinigung Teilv. Elterngeld Bayern
	- o Ausbildungsbescheinigung
	- o Berufsausbildung
	- o Einkommensbescheinigung
	- o ELStAM-Korrekturantrag
	- o Krankengeldbescheinigung
	- o Verdienstbescheinigung 2
	- o Verdienstbescheinigung Elterngeld
	- o Verdienstbescheinigung I
	- o Verdienstbescheinigung Kinderzuschlag
	- o Verdienstbescheinigung Wohnrecht
	- o Wohngeld Bayern
	- o Wohngeld NRW
	- o Wohngeldbescheinigung
	- o ZLA-Meldebogen
	- o Zwischenbescheinigung
	- o Zwischenbescheinigung (Anschreiben)
- Die Bescheinigungen werden teilweise automatisch mit den aus dem Personalstamm zur Verfügung gestellten Daten befüllt. Nicht verfügbare Daten können vom Anwender manuell erfasst und gespeichert werden.
- Die Archivierung der Bescheinigungen in der Personalakte ist möglich.<sup>19</sup>

<sup>18</sup> Zusatzmodul Abfragegenerator Mitarbeiter erforderlich

<sup>19</sup> Zusatzmodul HRM-Archiv erforderlich

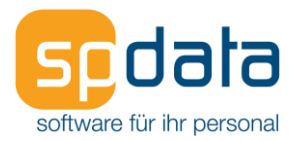

## <span id="page-10-0"></span>**Zusatzdaten**

- Der Anwender kann bis zu 168 Auswahl- und Eingabefelder für den Personalstamm definieren mit einer frei einzugebenden Bezeichnung und einem auswählbaren Datentyp.
- Die Zusatzfelder können wahlweise nur dem aktuellen Mandanten zugeordnet oder mandantenübergreifend verwendet werden.
- Folgende Datentypen stehen zur Verfügung:
	- o Text
	- o EUR (Zahl mit Nachkommastellen)
	- o ganze Zahl
	- o Datum
	- o Memo
	- o Ja/Nein
	- o Auswahl (Combobox)
	- o Lohnartenkennzeichen (Sonderfall)
	- o Beschriftung (Sonderfall)
- Die Zusatzdatenfelder sind in bis zu sechs Registerkarten aufteilbar, deren Bezeichnung angepasst werden kann
- Die Zusatzdatenfelder stehen im Mitarbeiter-Abfragegenerator<sup>20</sup>, im Reportgenerator<sup>21</sup>, im Analyse Cockpit<sup>22</sup> und in der HR-Schnittstelle<sup>23</sup> für Auswertungszwecke zur Verfügung.
- Zusatzdatenfelder können in Lohnarten zur Berechnung herangezogen werden.
- Zusatzdatenfelder werden historisch gespeichert, Änderungen in der Vergangenheit können Rückrechnungen auslösen (abhängig vom Datentyp).
- Memo- und Textfelder können als PopUp beim Mitarbeiteraufruf oder im Register Verdienstabrechnung als Information angezeigt werden.
- Zusatzdaten können automatisch Wiedervorlagen generieren, sofern sie vom Datentyp Datum und einer Termingruppe zugeordnet sind.
- Zusatzdatenfelder vom Typ Euro oder Zahl können auch für die Individualisierung der Kostenhochrechnung genutzt werden.

#### <span id="page-10-1"></span>**Ressourcenverwaltung**

- Ressourcen dienen der Verwaltung von z.B. Sachmitteln, Qualifikationen oder Seminaren.
- Jede Ressource basiert auf einem Ressourcentyp, in dem die benötigten Attribute hinterlegt sind. So definiert man z.B. im Ressourcentyp "Firmen-PKW", "Job-Rad" uvm., dass in der Ressource ein Kfz-Kennzeichen hinterlegt werden muss und die Ressource nicht mehrfach Mitarbeitern zugewiesen werden kann. Im Ressourcentyp können verschiedene Auswahllisten hinterlegt werden, z.B. für die PKW-Marke, die Nutzungsart (Pool-Fahrzeug oder private Nutzung), die Zugangsart (Kauf oder Leasing), die Abgangsart (Rückgabe, Verkauf, Diebstahl, Totalschaden), Beginn- und Enddatum (z.B. bei Leasingverträgen).
- Weiterhin können im Ressourcentyp sechs verschiedene Beträge definiert werden, die entweder der Ressource zugeordnet oder beim Mitarbeiter erfasst werden wie z.B. der Bruttolistenpreis (bei der Ressource) und die Entfernung zwischen Wohnung und Arbeitsstätte (beim Mitarbeiter).
- Den sechs verschiedenen Werten können drei Lohnarten zugeordnet werden. Der Wert wird entweder auf die Anzahl oder den Betrag der Lohnart gebucht. Die jeweiligen Lohnarten werden automatisch dem Mitarbeiter zugewiesen, dem die entsprechende Ressource zugeordnet wird. Dadurch kann die Entfernung zwischen Wohnung und Arbeitsstätte auf die Anzahl einer Lohnart gebucht werden und der Bruttolistenpreis auf den Betrag der Lohnart.
- Es können beliebig viele Ressourcen von einem Ressourcentyp angelegt werden. So können z.B. alle vorhandenen Firmen-PKW angelegt und mit einem Geltungszeitraum dem jeweiligen Mitarbeiter zugeordnet werden.

<sup>20</sup> Zusatzmodul Mitarbeiter-Abfragegenerator erforderlich

<sup>&</sup>lt;sup>21</sup> Zusatzmodul Berichtsmanager erforderlich

<sup>22</sup> Zusatzmodul Analyse Cockpit erforderlich

<sup>23</sup> Zusatzmodul HR-Schnittstelle erforderlich

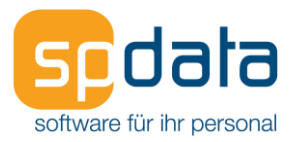

- Bei der Zuordnung im Personalstamm werden die Werte abgefragt, die pro Mitarbeiter zu erfassen sind wie z.B. die Entfernung zwischen Wohnung und Arbeitsstätte. Die in der Ressource hinterlegten Werte werden angezeigt wie z.B. der Bruttolistenpreis, das Kennzeichen und die Marke.
- Ressourcen können automatisch Wiedervorlagen generieren, z.B. drei Monate vor Ablauf des Leasingvertrages.

## <span id="page-11-0"></span>**Abfragegenerator Mitarbeiterdaten**

- Folgende Mitarbeiterdaten können über den Abfragegenerator ausgewertet werden:
	- o Stammdaten
	- o Organisatorische Einheiten
	- o Vertragsdaten
	- o Steuer / SV
	- o Entgelte
	- o Kontoverbindungen
	- o Erfasste und gebuchte Lohnarten
	- o Lohnkonto
	- o Fehlgründe
	- o Ressourcen
	- o Zusatzdaten
	- o Mitarbeiter-Konten
	- o UV-Daten
	- o Stelleninformationen
	- o Zeitmodell
- Es können beliebig viele Abfragen angelegt, benannt und bearbeitet werden.
- Die Definition einer Mitarbeiterabfrage erfolgt durch Auswahl der Felder und deren Anordnung per Drag-and-Drop. Hierzu sind weder SQL- noch Datenbankkenntnisse erforderlich. Weitere Bedingungen und Auswahlparameter können hinterlegt werden. Bei einigen Konstellationen kann es erforderlich sein, die Mitarbeiterabfrage durch eine zur Verfügung gestellte Funktion in eine SQL-Abfrage umzuwandeln und dann manuell anzupassen. Unterstützung bei Bedarf gegen gesonderte Berechnung.
- Abfragen können auch SQL-Select-Abfragen enthalten. Hierzu ist ein besonderes Benutzerrecht zur Erstellung und Bearbeitung erforderlich.
- Abfragen können in der Benutzergruppe gesperrt werden oder nur für bestimmte Mandanten freigeben werden.
- Das Ergebnis einer Abfrage wird in der Auswahlliste angezeigt, die gefiltert, sortiert, gruppiert und nach Excel oder die integrierte Tabellenkalkulation exportiert werden kann.
- Der Anwender kann die vom Abfragegenerator bereitgestellten Daten über Excel-Vorlagen formatieren und weiterverarbeiten.
- Auf Basis einer Abfrage können mehrere Serienbriefe erstellt werden. Hierzu steht ein mitgelieferter Editor zur Verfügung, eine externe Textverarbeitungssoftware ist nicht erforderlich.
- Auf Basis einer Abfrage kann eine Serien-E-Mail versendet werden.
- Es werden ca. 120 Standardabfragen mitgeliefert. Diese können vom Anwender verwendet, bearbeitet oder gelöscht werden.

## <span id="page-11-1"></span>**Abfragegenerator Lohnkonto**

- Folgende Felder stehen im Abfragegenerator Lohnkonto zur Verfügung:
	- o ATZ
	- o bAV
	- o Lohnkonto
	- o KUG
	- o Pfändung
	- o Tarif
	- o UV
	- o Lohnarten

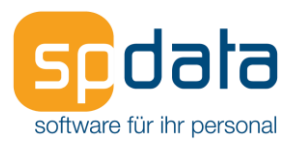

- o Lohnartenkennzeichen
- Es können mehrere Datengruppen angelegt werden (z.B. SV-AG, SV-AN, Lohnarten)
- Die Auswertung erfolgt für einen Mitarbeiter und maximal für ein Kalenderjahr.
- Das Ergebnis wird in einer Tabelle zur Verfügung gestellt, die nach Excel oder die integrierte Tabellenkalkulation exportiert werden kann.

## <span id="page-12-0"></span>**Berichtsmanager**

- Vorhandene Berichte können geändert und neue Berichte erstellt werden.
- Der Berichtsgenerator ReportBuilder ist im Lieferumfang enthalten.

## <span id="page-12-1"></span>**Kostenhochrechnung und Stellenplanung**

- Aufbau eines Stellenplans.
- Die Stellen werden taggenau den Mitarbeitern zugeordnet. Einem Mitarbeiter können optional mehrere Stellen mit Angabe des jeweiligen Anteils zugeordnet werden.
- Istwerte (Basiswerte) für die FTE und Entgeltbestandteile werden automatisch aus den zugeordneten Mitarbeitern ermittelt.
- Die Planwerte können je Stelle hinterlegt werden (FTE und Entgeltbestandteile).
- Die Anlage von Planstellen ist möglich.
- Erfassung von Kostensprüngen (z.B. Azubi wird zum Mitarbeiter) für die Zukunft; die Berechnung erfolgt dann mit Planwerten.
- Verwaltung von Entgeltbestandteilen (Kostenarten), die den Lohnarten zugeordnet werden. Dadurch können z.B. laufende Bezüge, unregelmäßige Bezüge (wie z.B. Überstunden und SFN-Zuschläge) und Einmalbezüge unterschieden werden.
- Kostenhochrechnung mit folgenden Modi möglich:
	- o Ermittlung Basisdaten
	- o Ermittlung Planwerte
	- o Basisdaten mit FTE Auffüllung (wahlweise aus Plan- oder Durchschnittsdaten)
- Jede Hochrechnung basiert auf Szenarien. Hierin kann je Kostenart auf Betrags- oder Prozentebene eine Veränderung vorgegeben werden. Minimal- oder Maximalbeträge werden berücksichtigt.
- Eine Hochrechnung kann für alle Stellen oder nur für einen bestimmten Bereich gestartet werden.
- Die Ergebnisse werden in Pivot-Tabellen zur Verfügung gestellt.
- Die Ergebnisse verschiedener Szenarien können miteinander verglichen werden.
- Export nach Excel inkl. der Rohdaten möglich.

## <span id="page-12-2"></span>**Analyse Cockpit**

- Das Analyse Cockpit bietet erweiterte, jahresübergreifende Auswertungsmöglichkeiten.
- Es werden anpassbare Standardabfragen in folgenden Gruppen ausgeliefert:
- o Lohn & Gehalt
	- o FiBu
	- o Fehlzeiten
	- o Statistik<br>o Zeitkonte
	- Zeitkonten
- Eigene Abfragen können auf der Grundlage von Basisauswertungen erstellt werden.
- Die in der Abfrage zur Verfügung gestellten Spalten können vom Anwender ausgewählt, angeordnet und gruppiert werden.
- Pro Spalte können verschiedene Berechnungsvorgaben wie z.B. Anzahl, Summe, Durchschnitt, Prozent definiert werden.
- Analysen können inklusive Sortierung und Darstellung gespeichert werden
- Die Ergebnisse werden in Pivot-Tabellen zur Verfügung gestellt.
- Der Aufbau der Pivot-Tabelle kann im Live-Betrieb verändert werden.
- Automatische Diagrammerstellung auf Basis der Pivot-Tabelle in der Live-Ansicht, verschiedene Diagrammtypen stehen zur Verfügung.
- Export nach Excel, inkl. der Rohdaten möglich.

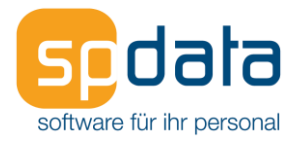

- Erfahrene Anwender können mittels Analyse-Designer zusätzliche Felder in die Analysen integrieren.

## <span id="page-13-0"></span>**Betriebliche Altersvorsorge**

- Vereinfachung der Abbildung der verschiedenen Möglichkeiten der betrieblichen Altersvorsorge (bAV) durch die Anlage von Institutionen. Den Institutionen werden Vertragstypen zugeordnet, die die steuer- und sv-rechtlich korrekte Abrechnung steuern. Hierfür werden vordefinierte Systemlohnarten mitgeliefert.
- Folgende Durchführungswege der bAV können ausgewählt werden:
	- o Durchführungswege der internen bAV:
		- Direktzusagen
		- Unterstützungskassen
	- o Durchführungswege der externen bAV:
		- **Direktversicherungen**
		- Pensionskassen
		- **Pensionsfonds**

Die Anwendung der Steuer- und SV-rechtlichen Vorschriften (§ 40b EStG (Einzel- und Gruppenvertrag) / § 3 Nr. 63 EStG) werden durch die Möglichkeit der Auswahl von unterschiedlichen Vertragstypen gewährleistet.

Nach § 3 Nr. 56 EStG vom Arbeitgeber geleistete Zuwendungen zum Aufbau einer nicht kapitalgedeckten bAV werden bei der Ermittlung der Steuer- und SV-rechtlichen Grenzwerte ebenfalls berücksichtigt.

- Berücksichtigung der Regelungen des Betriebsrentenstärkungsgesetzes:
	- o BAV-Förderbetrag nach § 100 EStG
	- o Arbeitgeberzuschuss bei Entgeltumwandlung (§ 1a Abs. 1a BetrAVG)
- Im Personalstamm werden Zahlungspläne hinterlegt, so dass laufende Beiträge und Einmalbeiträge berücksichtigt werden können.
- Eine Dynamisierung kann optional im Personalstamm hinterlegt werden.
- Auswertung der bAV-Verträge und Zahlungspläne (Monat und Zeitraum).

## <span id="page-13-1"></span>**HRM Archiv**

- Revisionssicheres und verschlüsseltes Dokumentenarchiv.
- Nutzung in SP\_Data PA, PZ und MP möglich.
- Personenbezogene Dokumente können in der elektronischen Personalakte zur Verfügung gestellt werden, andere Dokumente im Dokumentenarchiv.
- Versionierung von Berichten und Dokumenten.
- Protokollierung von Veränderungen am Dokument.
- Verschlagwortung von Dokumenten.
- Definieren von Wiedervorlagen.
- Hinterlegung von Löschfristen am Dokumententyp, die in der Löschvorschlagsliste<sup>24</sup> berücksichtigt werden.
- Mitarbeiterberichte können automatisiert pro Mitarbeiter digital abgelegt werden.
- Archivierung von Serienbriefen<sup>25</sup> und Bescheinigungen<sup>26</sup>.
- Archivierungsvorgänge können über Berichtsmappen automatisiert werden.
- Versand von archivierten Dokumenten per E-Mail, wahlweise mit (verschlüsseltem) Anhang oder als Benachrichtigung über die Bereitstellung im Mitarbeiterportal<sup>27</sup>.
- Offene Schnittstellen über SOAP oder CMIS.
- Anbindung von Fremdarchiven möglich<sup>28</sup>.

fon: 05221 9140 444 • fax: 05221 9140 445 • vertrieb@spdata.de • [www.spdata.de](http://www.spdata.de/)

<sup>24</sup> Zusatzmodul DSGVO erforderlich

<sup>25</sup> Zusatzmodul Abfragegenerator Mitarbeiter erforderlich

<sup>26</sup> Zusatzmodul Bescheinigungswesen erforderlich

<sup>27</sup> Zusatzmodul Mitarbeiterportal erforderlich

<sup>28</sup> Auftragsprogrammierung gegen Berechnung erforderlich

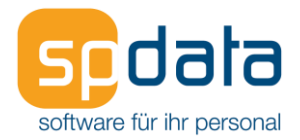

## <span id="page-14-0"></span>**DokImport**

- Dezentrales Tool, um externe, digitale Dokumente der Personalakte oder dem Mandantenarchiv zuweisen zu können<sup>29</sup>.
- Der Anwender benötigt keine Benutzerlizenz in der Personalabrechnung.
- Dokumente werden in einem Vorschaufenster angezeigt (nur PDFs oder Bilder).
- Eine direkte Verschlagwortung ist möglich.
- Die Verschlagwortung kann von Dokument zu Dokument vererbt werden.

## <span id="page-14-1"></span>**HOGA-Schnittstellenmanagement**

- Abbildung der HOGA-Rente.
- Auswertungen werden zur Verfügung gestellt.

#### <span id="page-14-2"></span>**Agenturabrechnung**

- Abrechnung von Gästen und Künstlern (z.B. SV-Personengruppen 117, 118)
- Verwaltung von Agenturen.
- Abrechnung von Provisionen.
- Auswertung für Ausländersteuer nach § 50a EStG.

## <span id="page-14-3"></span>**Behindertenabrechnung**

- Abrechnung der SV-Personengruppen 107 und 111.
- Separater Reiter im Personalstamm zur einfachen Erfassung benötigter Stammdaten.
- Beitragsfiktion.
- Kostenträgerabrechnung.

## <span id="page-14-4"></span>**Tarifwerke und Tabellen**

- Abbildung von mandantenübergreifend zu nutzenden Tarifwerken wie z.B.
	- o Haustarif
	- o TVöD
	- o TVL
	- o IG-Metall
- Die Sichtbarkeit der Tarifwerke ist mandantenspezifisch einstellbar.
- Jedem Tarifwerk kann eine beliebige Anzahl von Tarifgruppen zugeordnet werden.
- Jeder Tarifgruppe ist eine Tabelle von einem oder mehreren Beträgen zugeordnet. Jeder Tabellenwert kann an eine Bedingung z.B. für einen Tarifsprung geknüpft werden.
- Die Tabellen können für das vereinbarte Bruttoentgelt oder den Urlaubsanspruch genutzt oder mit Lohnarten verbunden werden.
- Über die dem jeweiligen Mitarbeiter zugewiesene Tarifgruppe kann eine beliebige Anzahl von Lohnarten automatisch zugewiesen werden.
- Die Abbildung von zusätzlichen Tarifwerten pro Tarifgruppe ist möglich, z.B. für SFN-Zuschläge, Einmalbezüge oder monatliche Pauschalen.
- Tariftabellen können komfortabel ex- und importiert werden.
- Der Anwender kann eine Tarifanpassung über eine prozentuale Aufschlagsberechnung durchführen.
- Teilerhöhung und Verzögerung des Aufstiegs durch Fehlzeiten.

## <span id="page-14-5"></span>**Öffentlicher Dienst**

- Zusätzliche Register in den Tarifwerken.
- Eingabe von abweichenden Lfz-Tagen und Anspruchstabelle für den Krankengeldzuschuss auf Basis § 22 TVöD - pro Tarifwerk konfigurierbar.
- Flexible Konfiguration der Regeln für die Jahressonderzahlung pro Tarifwerk für TVöD und weitere Tarifwerke des ÖD anwendbar.
- Kostenaufteilungen individuell und Mitarbeiter-übergreifend möglich

<sup>29</sup> Zusatzmodul HRM-Archiv erforderlich

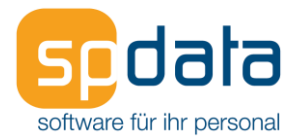

## <span id="page-15-0"></span>**Zusatzversorgungskassen**

- Verwalten mehrerer Zusatzversorgungskassen.
- Automatische Ermittlung der AG- und AN-Beiträge.
- Kombination mit bAV möglich.
- Folgende Zusatzversorgungen werden unterstützt:
	- o VBL (Ost und West)
	- o BVK-VddB (Bühne)
	- o BVK-VddKO (Orchester)
	- o ZVK der bayerischen Gemeinden
	- o AKA Zusatzversorgung
	- o Rheinische ZVK
	- o ZVK der Stadt Hannover
	- o ZVK Sachsen-Anhalt
	- o ZVK Westfalen-Lippe
	- o ZVK Thüringen
	- o ZVK Baden-Württemberg
	- o KZVK Hannover
	- o ZVK Darmstadt
	- o ZVK Sachsen
	- o ZVK Brandenburg

#### <span id="page-15-1"></span>**Meldedienst**

- Lokaler Dienst, der den Transport der aus dem Lohnsystem erstellten Meldungen an den SP\_Data Meldeserver, der wiederum den Austausch mit den Annahmestellen regelt.
- DEÜV-Meldungen, Beitragsnachweise, EEL, AAG, ZMV, ELSTER, ELStAM, A1, rvBEA, BA-BEA, euBP und UV werden über das SP\_Data Meldesystem versendet.
- Rückmeldungen und Protokolle werden vom Meldedienst automatisch abgerufen und eingelesen.

## <span id="page-15-2"></span>**IW-ELAN Schnittstelle**

- Schnittstelle zu dem separaten Programm IW-ELAN von der Agentur für Arbeit.
- Folgende Daten werden übermittelt:
	- o Betriebsstätten
	- o Beschäftigungszahlen
	- o Daten der Schwerbehinderten

## <span id="page-15-3"></span>**Statistik Verdiensterhebung (VE)**

- VE – monatliche Verdiensterhebung mit automatischer Übermittlung an das jeweilige Statistische Landesamt im eStatistik.core-Verfahren.

#### <span id="page-15-4"></span>**Zahlstellenmeldeverfahren (ZMV)**

- Automatisierung des Zahlstellenmeldeverfahrens
- Verwaltung von Zahlstellen
- Separate SV-Beitragsabrechnung
- Abrechnung von Ein- und Mehrfachbezug mit Berücksichtigung der gesetzlichen Freigrenzen und Freibeträge

#### <span id="page-15-5"></span>**A1-Bescheinigung Komfort**

- Wiederkehrende Eingabefelder sind vorausgefüllt.
- Beschäftigungsstellen können als Vorlage abgespeichert werden.
- Für mehrere Mitarbeiter kann bequem ein Gruppen-A1-Antrag erstellt werden.
- Rückmeldungen werden automatisiert der Personalakte zugeführt.
- Antragsverfahren über das Mitarbeiterportal<sup>30</sup> möglich.

<sup>30</sup> Zusatzmodul Mitarbeiterprotal erforderlich

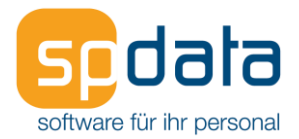

## <span id="page-16-0"></span>**Altersteilzeitabrechnung (ATZ)**

- Automatische Ermittlung der Aufstockungsbeträge (altes und neues Recht).
- Die Bruttoaufstockung wird im Personalstamm hinterlegt, die Nettoaufstockung in der Lohnartendefinition.
- Bilden von SV-Luft.
- Störfallbehandlung.

## <span id="page-16-1"></span>**Kurzarbeitergeld (KUG)**

- Ermittlung von Soll- und Ist-Entgelten.
- Listen für die Agentur für Arbeit.
- Aufstockung KUG über Lohnarten.
- KUG-Feiertagslohn.
- Berücksichtigung von Fremdverdiensten.
- Berücksichtigung von Weiterbildung während KUG.

#### <span id="page-16-2"></span>**KUG Komfortmodul**

- Funktion "Basisnetto-KUG": Mitarbeiterbezogene Aufstockung durch individuelle Hinterlegung eines Zielnettos in einem Zusatzdatenfeld<sup>31</sup>
- Vorgabelohnarten zur Berechnung des Kurzarbeitergeldes werden mitgeliefert.
- Bereitstellung von Daten für den Antrag nach Infektionsschutzgesetz.

#### <span id="page-16-3"></span>**Stapelverarbeitung**

- Separater Lohn-Client, der zeitintensive Vorgänge im Hintergrund abarbeitet wie z.B. Beitragsabrechnung, Verdienstabrechnung, Zahlungsverkehr und Monatsabschluss.
- Abhängig von der Lizenz können mehrere Stapelserver auf einem virtuellen Server parallel installiert werden.
- Mit dem "Komplettlauf" kann ein kompletter Monat in einem oder mehreren Mandanten abgeschlossen werden.
- Die Neuanlage und das Aktualisieren von Personalstämmen durch den Import von Stammund Bewegungsdaten lassen sich hierüber automatisieren, sofern ein externes Programm die Daten in den bereitgestellten Kommunikationstabellen in der Datenbank zur Verfügung stellt.
- Lösungen von Drittanbietern können über Einträge in den Kommunikationstabellen den Stapelserver fernsteuern, also z.B. Auswertungen erzeugen oder Programmfunktionen wie z.B. die Verdienstabrechnung und den Monatsabschluss starten.
- Die jeweiligen Stapelverarbeitungsprozesse können über die integrierte Zeitsteuerung geplant werden.
- Die integrierte Jobverwaltung gibt Auskunft über die wartenden, aktuell laufenden und bereits abgeschlossenen Jobs. Hier ist auch eine Zeitsteuerung pro Auftrag möglich.
- Für den Betrieb des MP mit der PA wird zusätzlich der lizenzfreie Stapelauftrag "Berechne Urlaubsstände" zur Verfügung gestellt.

#### <span id="page-16-4"></span>**HR-Schnittstelle**

- Standard-Schnittstelle für eine stetig wachsende Anzahl von Datenaustauschmöglichkeiten.
- Unterliegt einer kontinuierlichen Wartung und Erweiterung.
- DSGVO-konform und dateilos.
- Webservice, angelehnt an den REST-Standard.
- Aufrufe erfolgen über HTTP-URL.
- Datenaustausch über XML.
- Verschlüsselte Kommunikation per TLS möglich.
- Konfiguration und Dienststeuerung erfolgt über die Oberfläche der Personalabrechnung oder der Zeitwirtschaft.
- Stammdaten sowie Bewegungsdaten können über definierte Endpunkte ausgetauscht werden.

<sup>31</sup> Zusatzmodul Zusatzdaten erforderlich

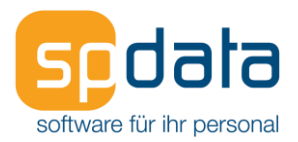

- Es gibt die umfangreich implementierten Endpunkte Mitarbeiterstammdaten, Fehlzeiten, Fehlgründe, Mitarbeiter-Lohnart und Lohnkonto.
- Zusätzlich gibt es Stammdaten-Endpunkte mit eingeschränkten Feldauswahlen für Mandant, Betriebsstätte, Abteilung, Kostenstelle, Kostenträger, Auftrag, HR-Organisationseinheit sowie Lohnart und Zeitmodell

#### <span id="page-17-0"></span>**Prozessprotokoll**

- Benutzerprozesse werden zusätzlich zum Änderungsprotokoll in einer Tabelle protokolliert,
- z.B. die Verdienstabrechnung wurde vom Benutzer XY für folgende Mitarbeiter gestartet.
- In einer Maske können die Einträge gruppiert und gefiltert werden.

#### <span id="page-17-1"></span>**DSGVO**

- Für personenbezogene Felder können Rechtsgrundlage und Zweck der Datenerhebung erfasst werden.
- Vorausgefüllt für die Standardfelder im Feldkatalog.
- Sicherung der Betroffenenrechte durch Löschung und Mitarbeiterauskunft, die alle über den Mitarbeiter gespeicherten Daten enthält.
- Löschfristen für Dokumente.

#### <span id="page-17-2"></span>**Online-Service**

- Aktualisierung der Betriebsnummern der Krankenkassen.
- Aktualisierung der Beitragssätze, Zusatzbeiträge und Umlagesätze der GKV inklusive möglicher Krankenkassenfusionen.
- Die Bankverbindungsdaten der Krankenkassen müssen vom Anwender hinterlegt werden.
- Aktualisierung der Vorgabelohnarten wie z.B. bAV-Lohnarten $32$  und KUG-Lohnarten $33$ .
- Personenverzeichnis für das Screening im Bereich der EU-Sanktionsliste.
- Aktualisierung der Unfallversicherungsstammdaten- und Gefahrtarifstellendatei.
- Aktualisierung Postleitzahlen.
- Für die Nutzung des Online-Service ist eine Internetverbindung erforderlich.
- Der Online-Service ist Voraussetzung für weitere Abonnements (s.u.).

#### <span id="page-17-3"></span>**Abonnements**

- Fachliche Hilfestellung für jeden Anwender durch monatlich aktualisierte Fachinformationen.
- Abonnement Lexikon für das Lohnbüro
- Arbeitslohn, Lohnsteuer und Sozialversicherung von A-Z (Rehm-Verlag)
- Abonnement Lexikon Arbeitsrecht (Rehm-Verlag)
- Die Suche nach den Fachinhalten erfolgt über Schlagworteingabe, die in jeder Eingabemaske zur Verfügung steht.
- Die zugehörigen Fachinhalte werden direkt im Internetauftritt des Rehm-Verlag aufgerufen (Internetverbindung erforderlich).
- Die Aktualisierung der Schlagworte erfolgt über den Online-Service<sup>34</sup> (siehe oben).

#### <span id="page-17-4"></span>**BA-BEA**

- Dialoggeführte Erstellung und Übermittlung folgender Bescheinigungen für die Bundesagentur für Arbeit<sup>35</sup>:
	- o Arbeitsbescheinigung gem. § 312 SGB III
	- o Arbeitsbescheinigung für Zwecke des über- und zwischenstaatlichen Rechts (EU-Arbeitsbescheinigung) gem. § 312a SGB III
	- o Nebeneinkommensbescheinigung gem. § 313 SGB III

<sup>32</sup> Zusatzmodul bAV erforderlich

<sup>33</sup> Zusatzmodul KUG-Komfortmodul erforderlich

<sup>34</sup> Zusatzmodul Online-Service erforderlich

<sup>35</sup> Zusatzmodul BA-BEA erforderlich

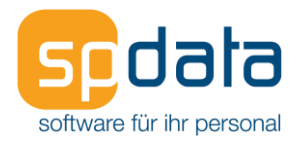

## <span id="page-18-0"></span>**Rentenbezugsmitteilungsverfahren**

- Erstellung von Meldedateien für die zentrale Zulagenstellen für Altersvermögen (ZfA) für folgende Rechtsgründe des Verfahrens MZ01<sup>36</sup>:
	- $\circ$  04 = § 22 Nummer 5 Satz 1 EStG
	- $\circ$  07 = § 22 Nummer 5 Satz 2 Buchstabe a EStG i. V. m. § 22 Nummer 1 Satz 3 Buchstabe a Doppelbuchstabe bb EStG ggf. i. V. m. § 55 Absatz 1 Nummer 1 EStDV
	- $\circ$  08 = § 22 Nummer 5 Satz 2 Buchstabe a EStG i. V. m. § 22 Nummer 1 Satz 3 Buchstabe a Doppelbuchstabe bb Satz 5 EStG ggf. i. V. m. § 55 Absatz 2 EStDV ggf. i. V. m. § 55 Absatz 1 Nummer 1 EStDV

<sup>36</sup> Zusatzmodul Rentenbezugsmittlung erforderlich

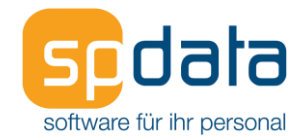

## <span id="page-19-0"></span>**Software-Abonnement Personalabrechnung**

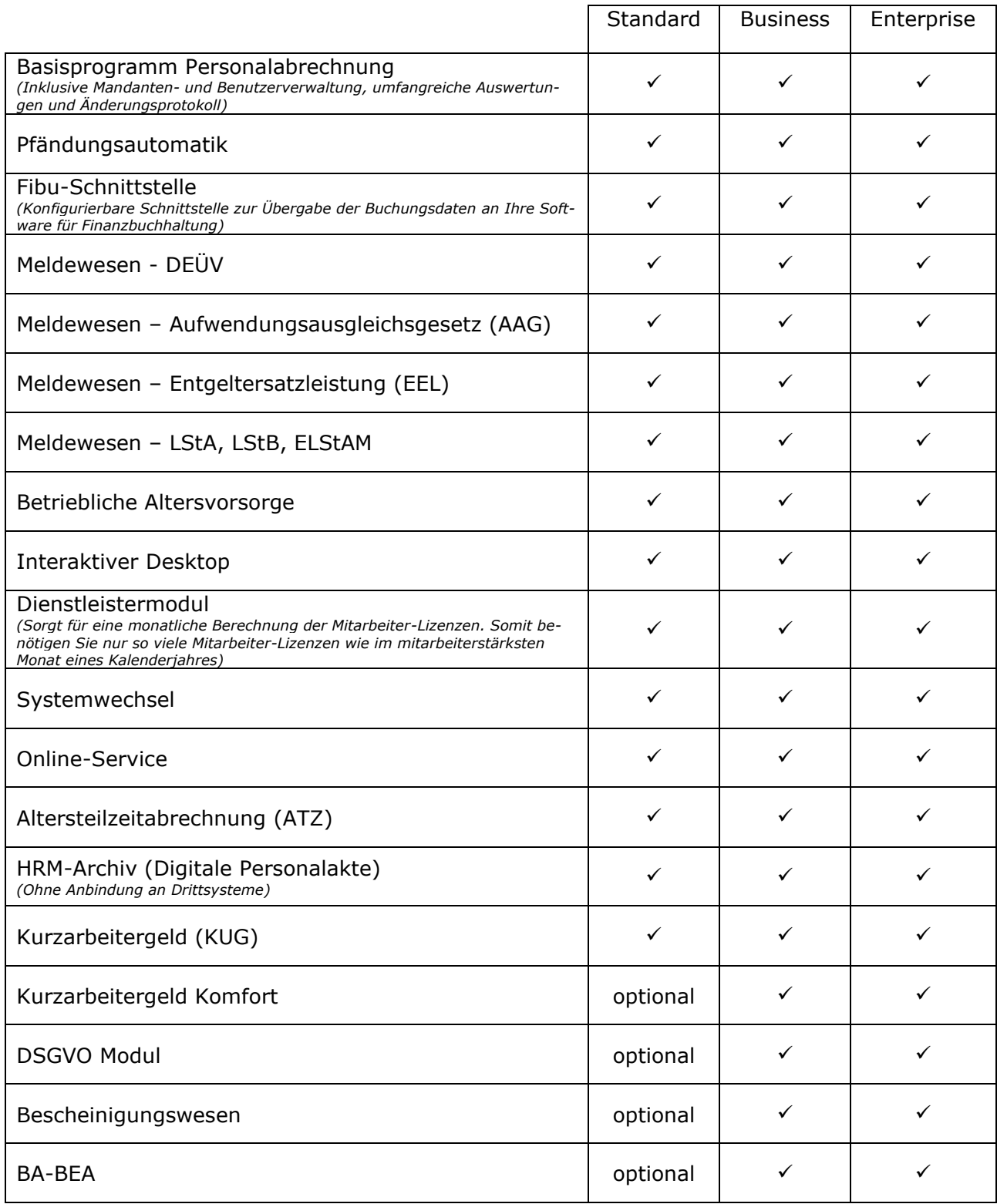

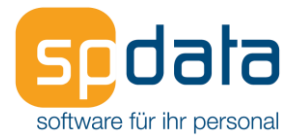

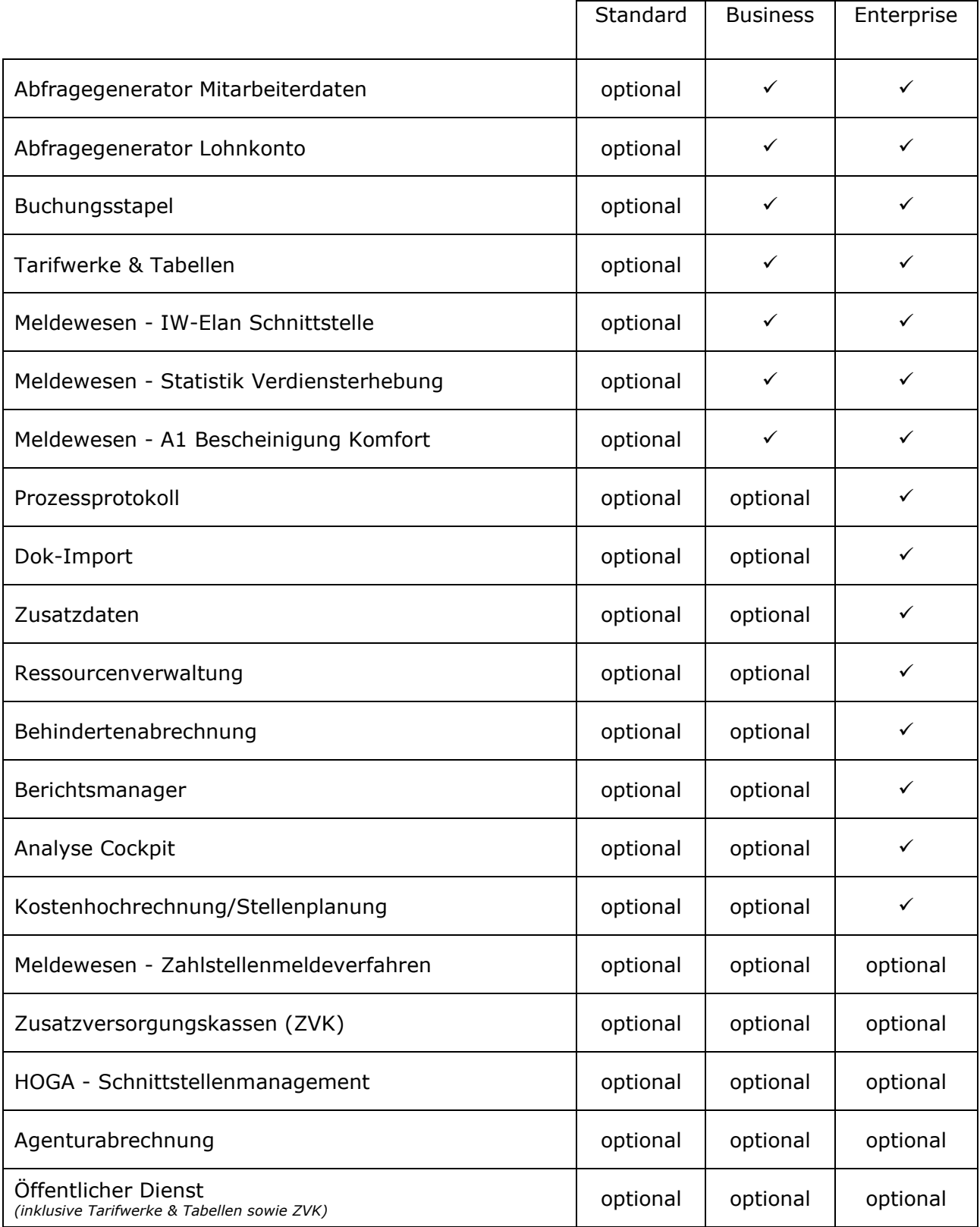